Модульдік-құзыреттілік тәсілдеме бойынша аралық, қорытынды аттестаттаудың мазмұны және олардың қашықтықтан оқыту шартына сай бейімделуі

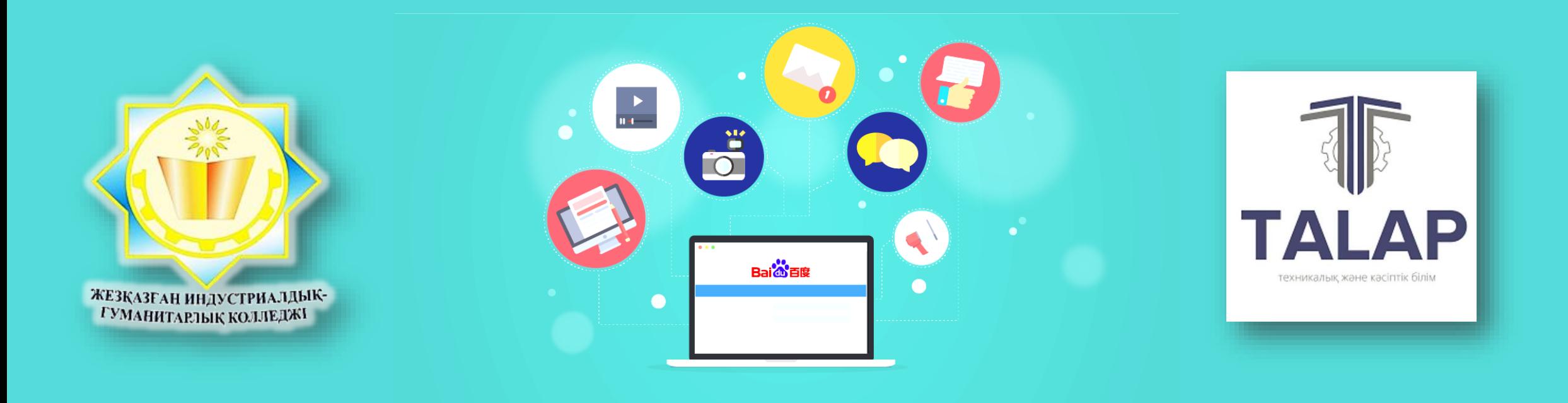

Тулеубаев Данияр Ергалиулы +7-705-567-68-25 baig92@mail.ru

ТжКБ ұйымдарының **міндеті** 

-

**базалық** және **кәсіптік**  құзыреттіліктерді меңгеруді көздейтін оқытудың модульдік-құзыреттілік тәселдемесін қашықтықтан сапалы жүзеге асыру

Модульдік-құзыреттілік тәсілдеменің оқытудың модульдік жүйесінен айрықша **белгісі:**  мамандық (біліктіліктер) бойынша белгілі бір құзыреттіліктерді қалыптастыру мақсатында пәндік-білімдік тәсілдемемен интеграциялануы

 $\mathcal{G}$ 

 $\Theta$ 

Оқытудың модульдік-құзыреттілік тәсілдемесі бойынша оқу үрдісінің элементтері:

- модуль құрамындағы **басты (ерекшеленген) пән** және **ағымдық** пәндер;
- (ағымдық) пән (модульдік бірлік) бойынша сынақ;
- модуль бойынша сынақ;
- модуль бойынша емтихан.

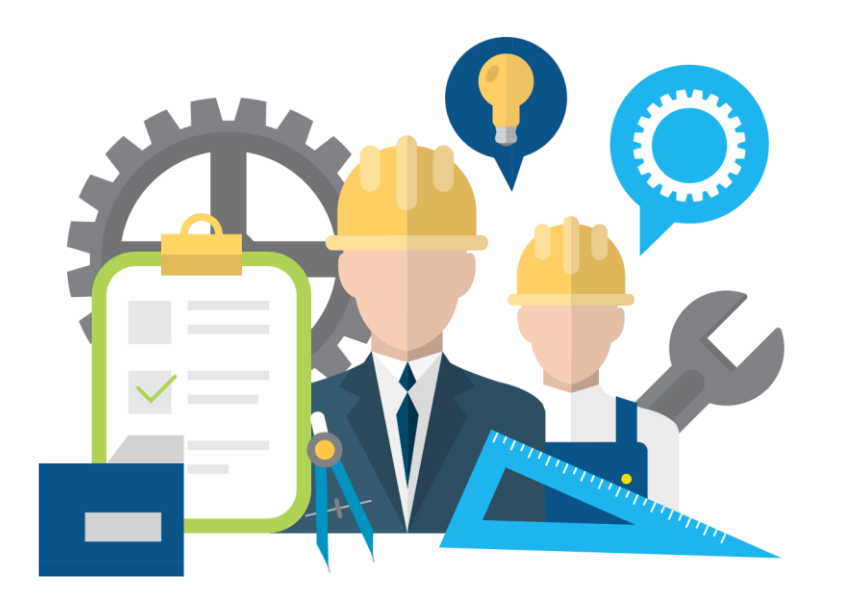

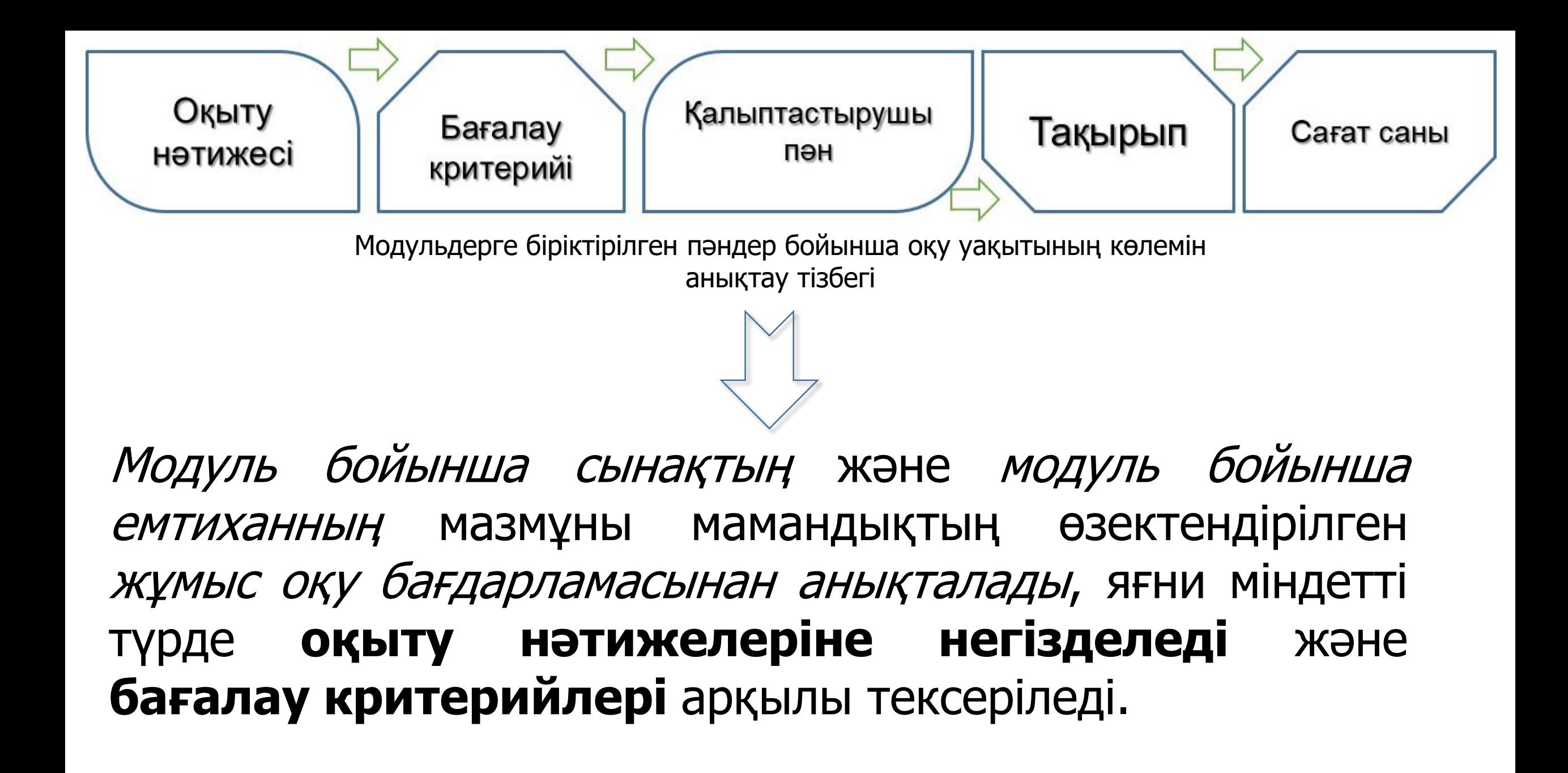

# <http://adilet.zan.kz/rus/docs/V1700016013>

Казакстан Республикасы Білім және ғылым министрінің 2017 жылғы « $\frac{3}{2}$ » қазандалға<br>№ 553 бұйрығына 318 косымша

#### Техникалық және кәсіптік білім берудің «Есептеу техникасы және бағдарламалық қамтамасыз ету (түрлері бойынша)» мамандығы бойынша үлгілік оқу бағдарламасы

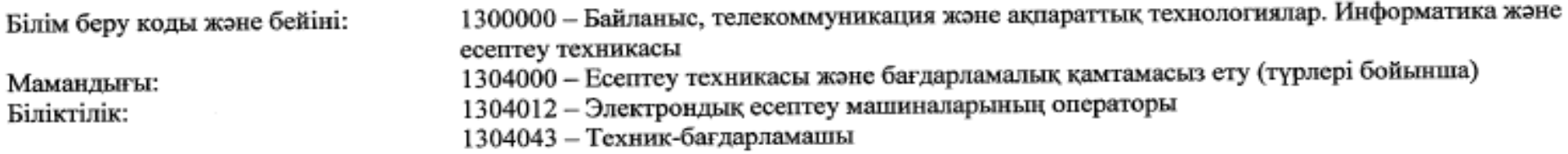

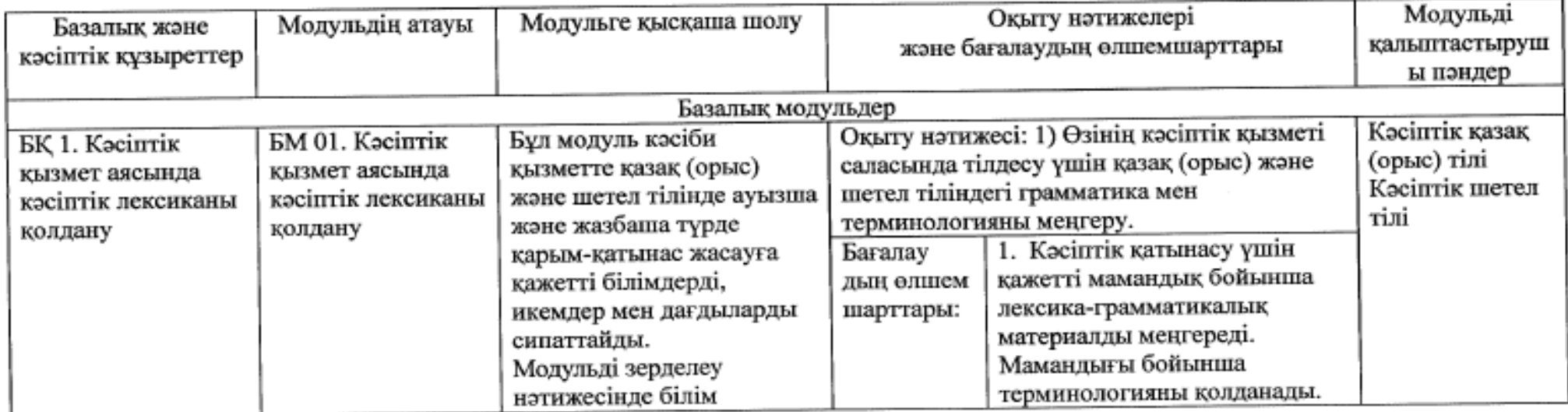

[http://kasipkor.kz/?page\\_id=5953](http://kasipkor.kz/?page_id=5953)

КМ 03. «Жұмысқа дайындалу, икемдеу және компьютердің бағдарламалық-аппараттық қамсыздандыруына қызмет көрсету, сондай-ақ бағдарламалық қамсыздандыруды тестілеу» кәсіптік модулі бойынша **емтихан** материалының мысалы

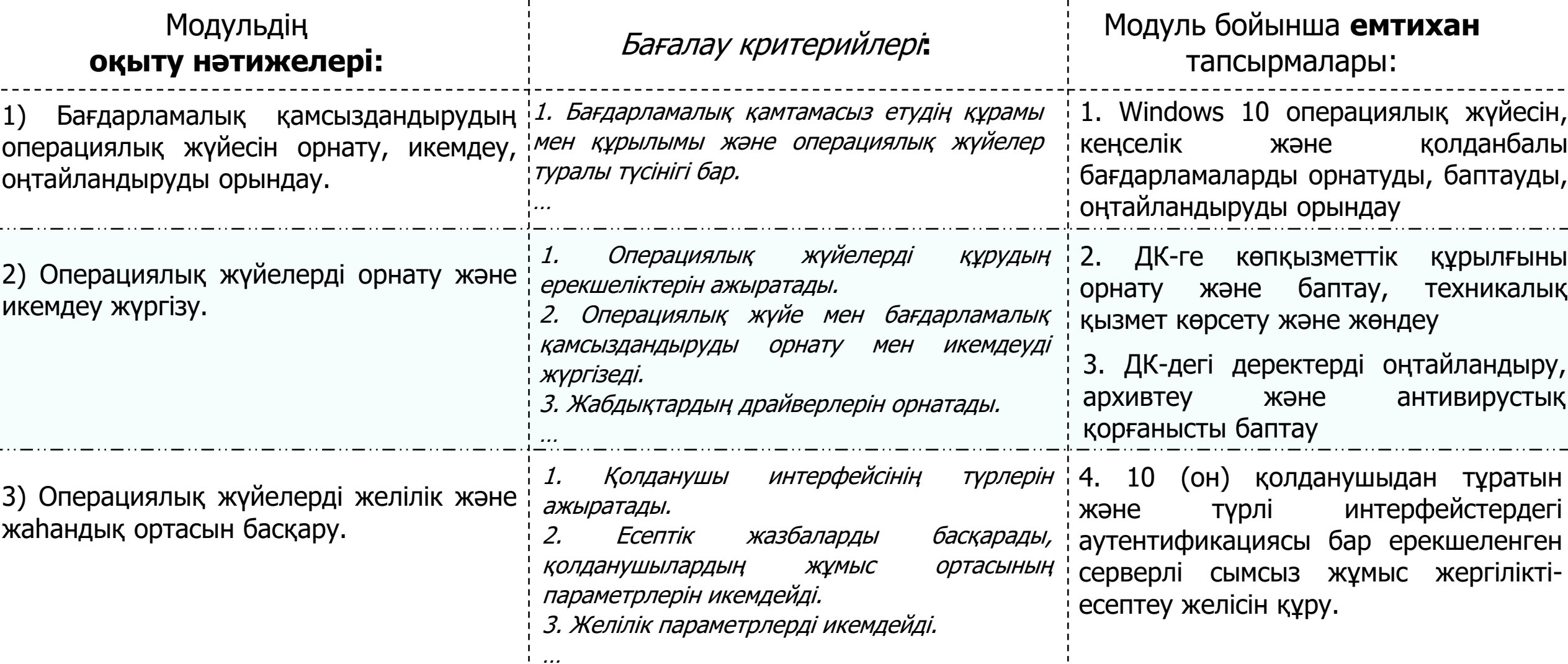

## Аралық аттестаттау материалдарын қашықтықтан білім беру технологияларын пайдалану шартындағы бейімдеу мысалы

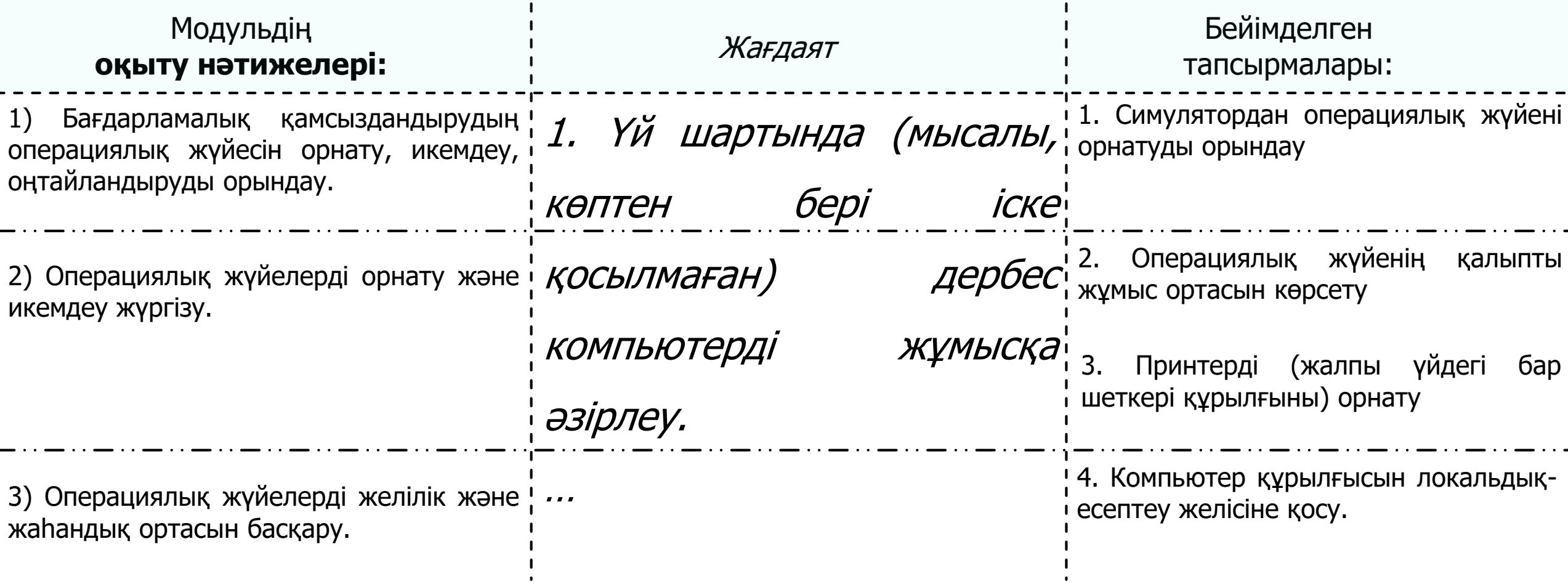

Білім алушылар берілген тапсырмаларды **жеке жоба** ретінде орындап, видео-материалын оқытушыға алдын ала жібереді, **емтихан** кезінде 15 минут уақытта **демонстрациялап**, **сұрақтарға** жауап береді.

Аралық аттестаттау материалдарын қашықтықтан оқыту шартына бейімдеу мысалы. БМ 01. «Кәсіптік қызмет аясында кәсіптік лексиканы қолдану» базалық модулі

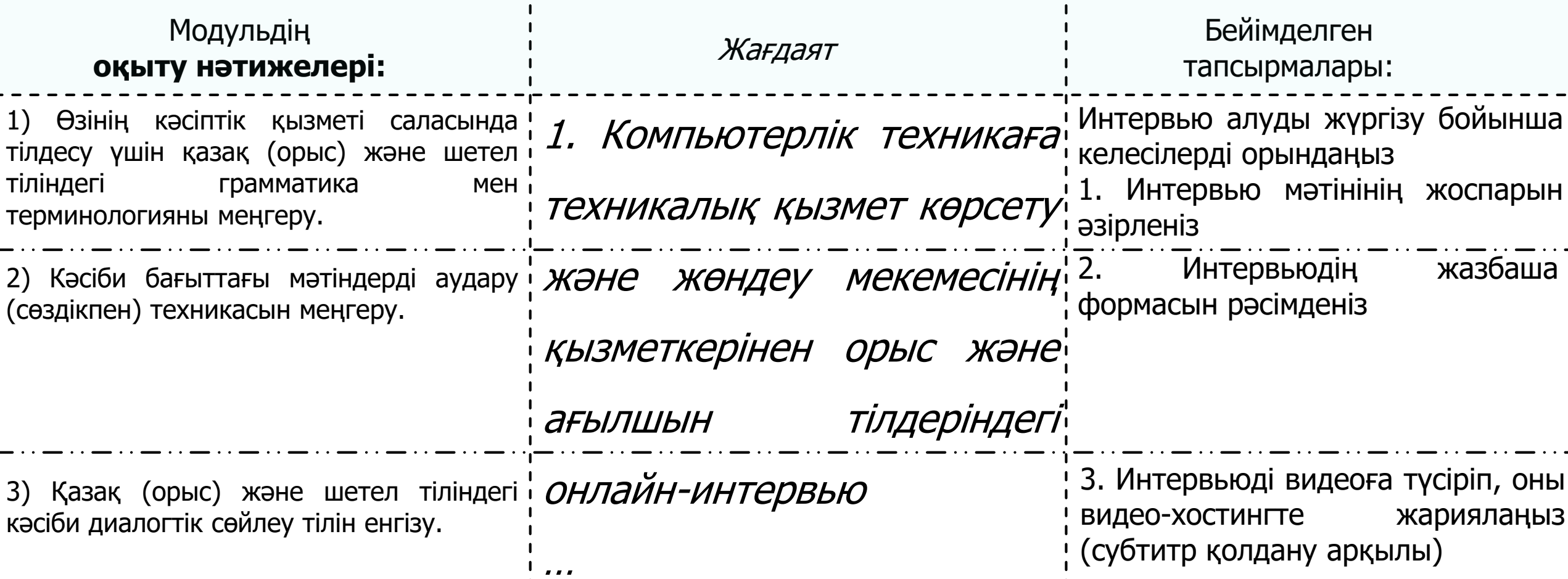

Білім алушылар берілген тапсырмаларды **жеке жоба** ретінде орындап, демонстрациялық материалын оқытушыға алдын ала жібереді, **сынақ сабағы** кезінде жоба бойынша **сұрақтарға** жауап береді.

## Қорытынды аттестаттау процедурасы

Техникалық және кәсіптік, орта білімнен кейінгі білім беру ұйымдарындағы білім алушылардың үлгеріміне ағымдағы бақылауды, аралық және қорытынды аттестаттауды өткізудің үлгі қағидаларында (ҚР БжҒМ 18.03.2008 ж. №125 бұйрығына 2-қосымша, ҚР БжҒМ 25.09.2018 №494 бұйрығы редакциясында) толығырақ баяндалған

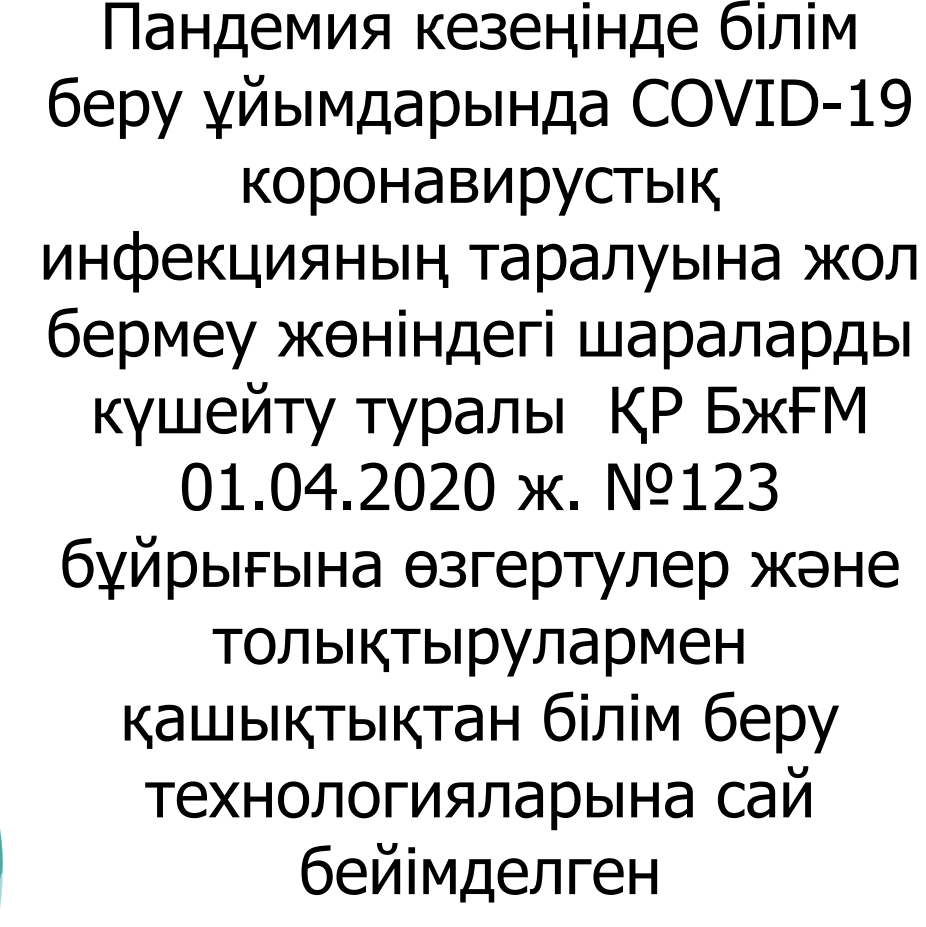

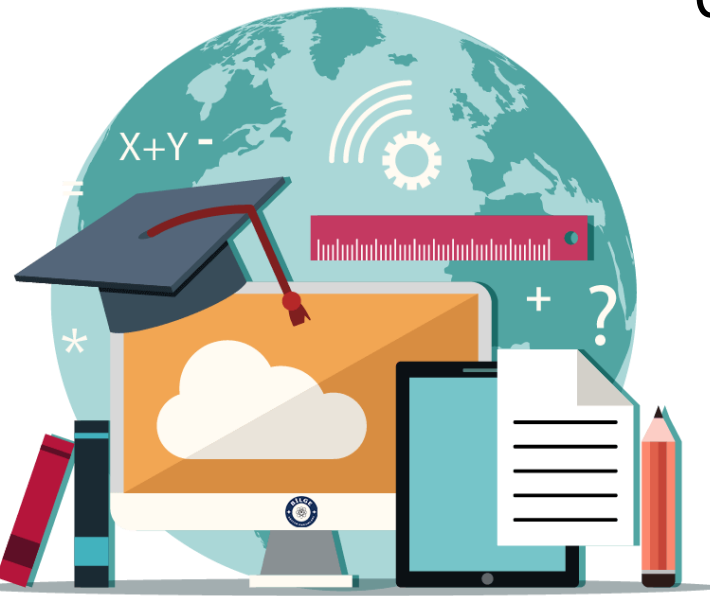

### 1304000 «Есептеу техникасы және бағдарламалық қамтамасыз ету» мамандығы 130408 2 - «сандық және электронды құрылғыларды, компьютерлік желілердің жөндеуші» біліктілігінің **қорытынды аттестаттауы**

Жұмыс оқу жоспарына сәйкес КМ 03, КМ 04, КМ 05 кәсіптік модульдері бойынша қорытынды (кешенді) **емтихан** жүргізуді көздейді.

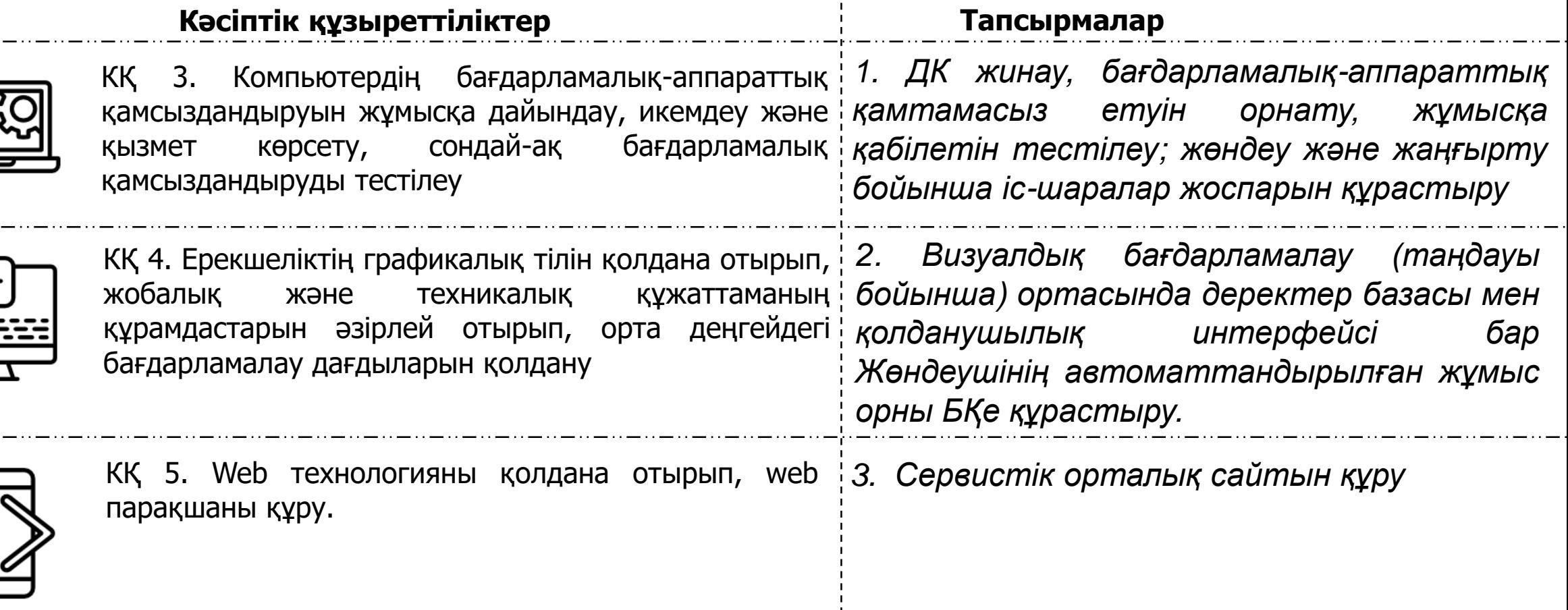

Тапсырмаларды орындау үшін – **6 астрономиялық сағат**; Әрбір тапсырмалар бойынша практикалық нәтижені көрсету және баяндауға - **7 минуттан** 

> регламент беру көзделсе...

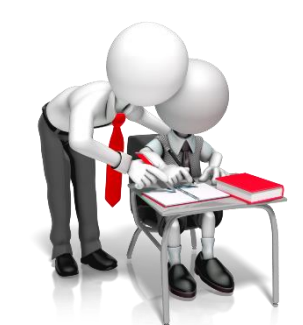

**Видеоға** жазылып орындалатын, оффлайн жұмысты көздейтін **жобалық тапсырма**.

Қорытынды аттестаттау емтиханына бөлініп, бекітілген уақытта **онлайн** режимдегі **презентация**;

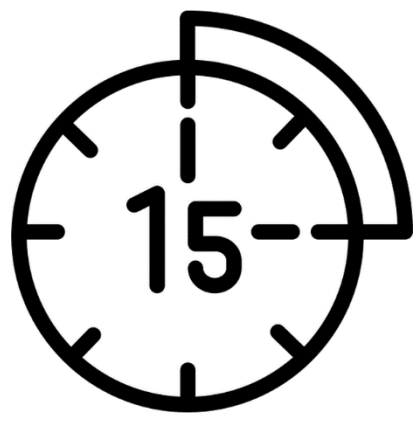

Аттестаттау комиссиясының қоятын сұрақтарына берілген **жауап**тар бойынша **бағалау** ұсынылады.

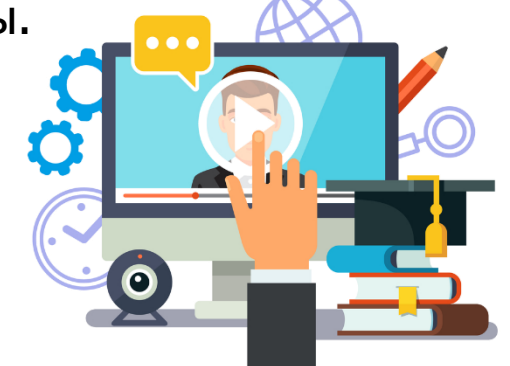

Модернизациялану үстіндегі техникалық және кәсіптік білім жүйесінде қашықтықтан білім беру технологияларын пайдалану:

- сандық оқыту технологияларын мейлінше пайдалануға жол берді;
- құзыреттілікке негізделген тәсілдемені жүзеге асыру сапасын арттыруға жағдай жасады;
- жаһандық технологияларды күнделікті тәжірибемізге кірістіруге мүмкіндік берді деп есептеймін!

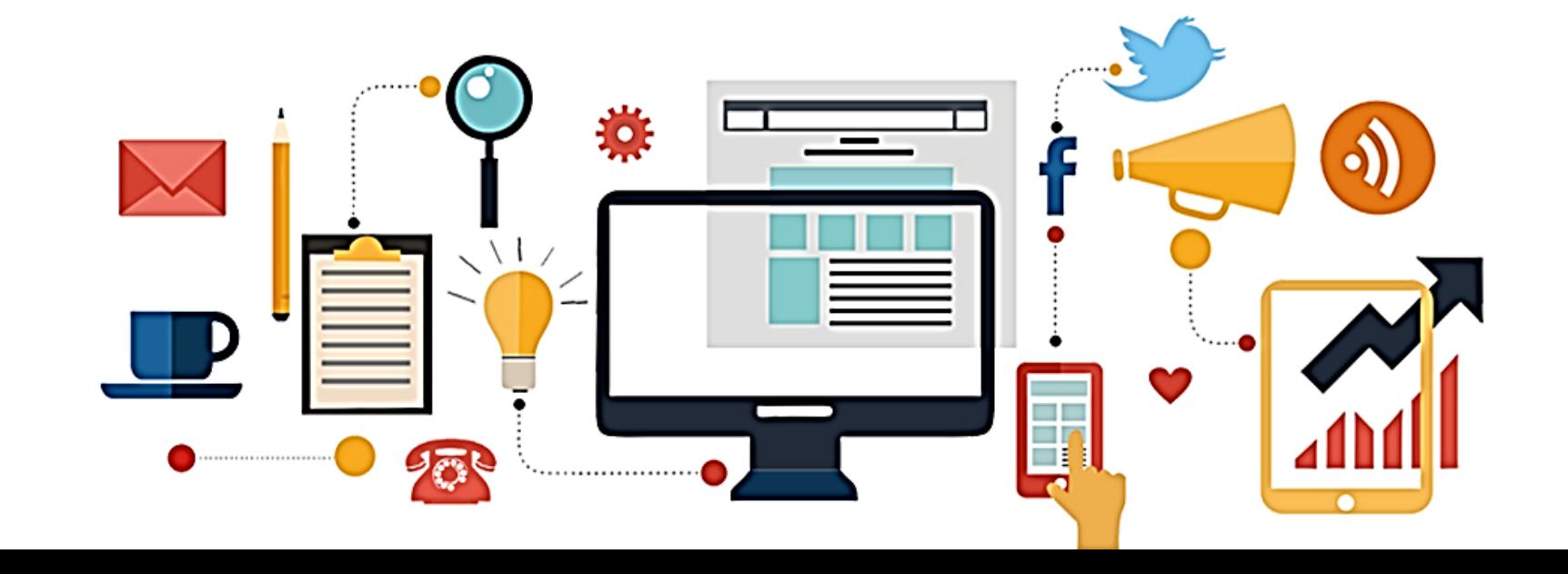